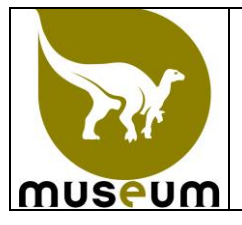

## **NUMERISATION DOCUMENTATION SCIENTIFIQUE SERVICE SCIENTIFIQUE DU PATRIMOINE**

Cette instruction décrit les modalités de numérisation de la documentation scientifique.

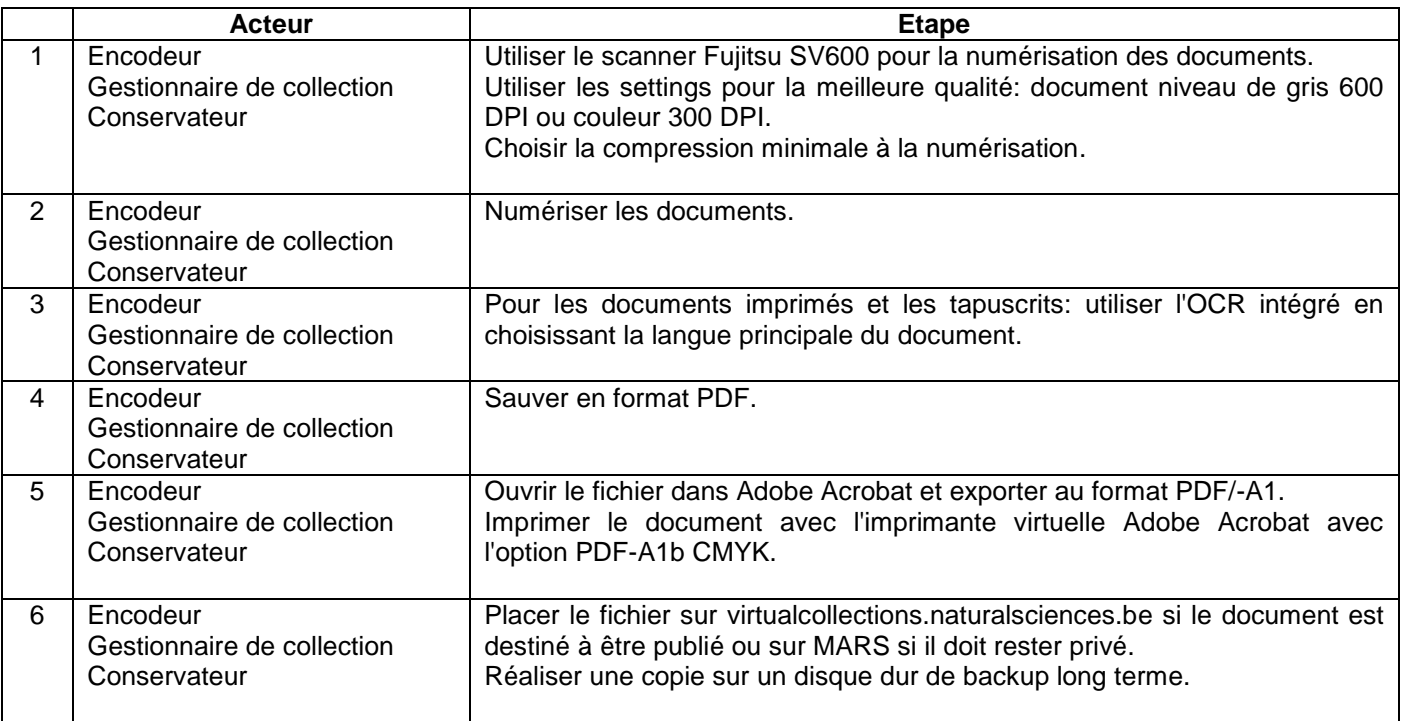